## CorelDRAW Graphics Suite 2018 klavye kısayolları

## Genel

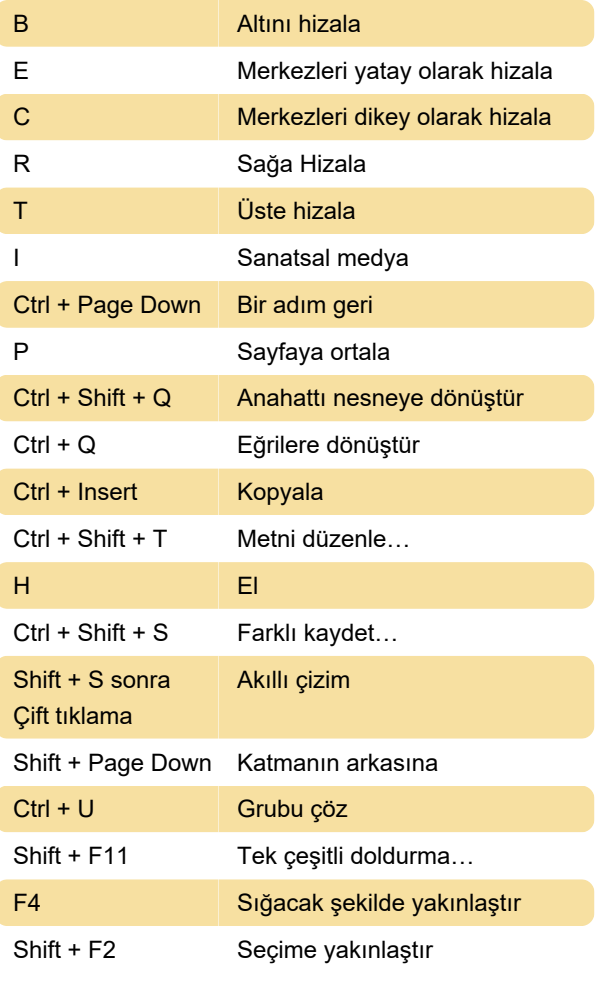

Kaynak: Coreldraw community

Son değişiklik: 27.12.2019 11:46:06

Daha fazla bilgi için: [defkey.com/tr/coreldraw](https://defkey.com/tr/coreldraw-graphics-suite-2018-klavye-kisayollari?filter=basic)[graphics-suite-2018-klavye-kisayollari?filter=basic](https://defkey.com/tr/coreldraw-graphics-suite-2018-klavye-kisayollari?filter=basic)

[Bu PDF'yi özelleştir...](https://defkey.com/tr/coreldraw-graphics-suite-2018-klavye-kisayollari?filter=basic?pdfOptions=true)